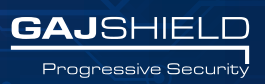

**Release date: 13 June 2018 Build v3.1 dc/nu series**

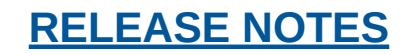

### **New Feature: Password Policy**

New password policy tab has been added in this firmware version. You can now set password policies based on specified constraints, for creating a password for sub-admin users. Also, you can define actions on their usage and expiry. Create a new password policy by going to (Management -> Administration -> Password policy)

### **New Feature: User's OTP Configuration**

You can now configure OTP for browsing users to access internet along with UserSense. Browsing users can now be authenticated with OTP by going to (Browsing -> Users Settings -> Users OTP Configuration)

### **Option to enable console access for admin users**

Earlier only the superuser was authorized to access console. We have now added an option for superuser, when they create sub-admin users, they can have the option to grant console access for sub-admin users. You can configure this console access by going to (Management -> Administration -> Manage Admins)

### **Ability to block password protected files in DLP**

You can now block password protected files in DLP by selecting Generic service and specifying "Attachment" option in filter . This option has now been added which will help you block even password protected files. Access option to block password protected files in DLP by going to (DLP -> DLP policies -> DLP Template)

### **Admin IP's can now be configured for individual admin**

Superuser has access to bind sub-admin users to single or multiple IP addresses to be given access to console and GajShield WebUI. Admins will get access to console and GajShield WebUI only from the added Admin IP addresses. Admins or the superuser won't be able to access console and GajShield WebUI if not accessed via one of those specified Admin IP Addresses. Also, only superuser can add Admin IP addresses by going to (Management -> Administration -> Admin IPs)

### **Added VPN Logs in Misc Options**

To preserve the VPN logs for specified days, we have now added a new field under misc option. To set the new field, go to (Management -> Settings -> Misc Options)

### **Multi-select option now available for deletion of Daily PDF Reports**

Using the multi select option, you can now delete multiple daily PDF reports with ease. To delete multiple PDF reports, go to (Reports - > Browsing -> Daily PDF Reports)

### **Option to view date-wise IPS logs from Web-UI**

You can now view historical IPS logs from the web UI by going to (Diagnosis -> Security Logs -> IPS Logs)

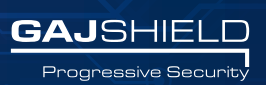

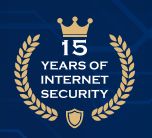

# **Option to download App filter logs from Web-UI. Text format**

You can now download app filter logs from web UI directly by going into (Management -> Get logs -> Download logs)

# **Configurable option to force user to change password on their first login from userSense portal**

Admins now have an option to enforce change password of their users when they login to UserSense Portal for the first time. Users will be redirected to Change Password page till they don't change their password. ( Browsing -> UserSense -> UserSense setup)

# **DNS Servers push support in L2TP/PPTP**

You can now push DNS server to your L2TP/PPTP clients straight from your L2TP/PPTP server using this new enhancement on your firewall. For L2TP (VPN -> L2TP-> L2TP Options) And for PPTP

(VPN -> PPTP -> PPTP Options)

## **Support enabled to monitor/block WeTransfer file uploads in DLP**

You can now monitor/block We Transfer file uploads in DLP by going to (Reports -> DLP Logs -> DLP Upload Logs)

# **URL column under Current Browsing tab is now made click-able**

You can now click on the URLs displayed under the current browsing tab and view which users are accessing which websites by going to (Reports -> Live Browsing -> Current Browsing)

## **Option to view historical logs in console access (with -d option)**

You can now view previous dated logs in console access by using "-d YYYYMMDD" syntax along with existing commands.

## **Added Web-UI option to download Cloud user logs**

You can now download Cloud User logs from web UI directly by going to (Management -> Get Logs -> Download logs)

## **Bug Fixes and Enhancements:**

- Support for SMTP-587 scanning from Web-UI.
- Zip file block issue in DLP is now resolved.
- DLP file upload block issue for OneDrive, Google Drive and Mediafile is now resolved.
- Webmail file attachment issue in DLP is now resolved.
- Facebook Note block by sender-id issue in DLP is now resolved.
- Duplicate mail ids (To id) in DLP Mail Alert issue is now resolved. Admin mail alert used to see multiple email ids Static Routes replication issue in HA is now resolved.
- VPN Failover issue for tunnels created with Alias IP is now resolved.
- All user's PDF report not generated issue is now resolved.
- Firewall Rules tab slow access issue is now resolved.
- Slowness issue in Hosts, Host Range, FQDN, Networks, Network Groups tab is now resolved.
- PPPoE interfaces displayed twice in Debug Network tab issue is now resolved.
- Mime block logs will now show rule number too.
- Read-only admin with Reports (exception) doesn't work issue is now resolved.